# 2 | GP-Pro EX

**GP-Pro EX** 

GP-Pro EX GP-PRO/PBIII for Windows

2.1 Pro-face® ソフトウェアとの互換性について[................................................................2-2](#page-1-0) 2.2 ソフトウェアの更新方法[.............................................................................................2-20](#page-19-0)

# <span id="page-1-0"></span>2.1 Pro-face<sup>®</sup>

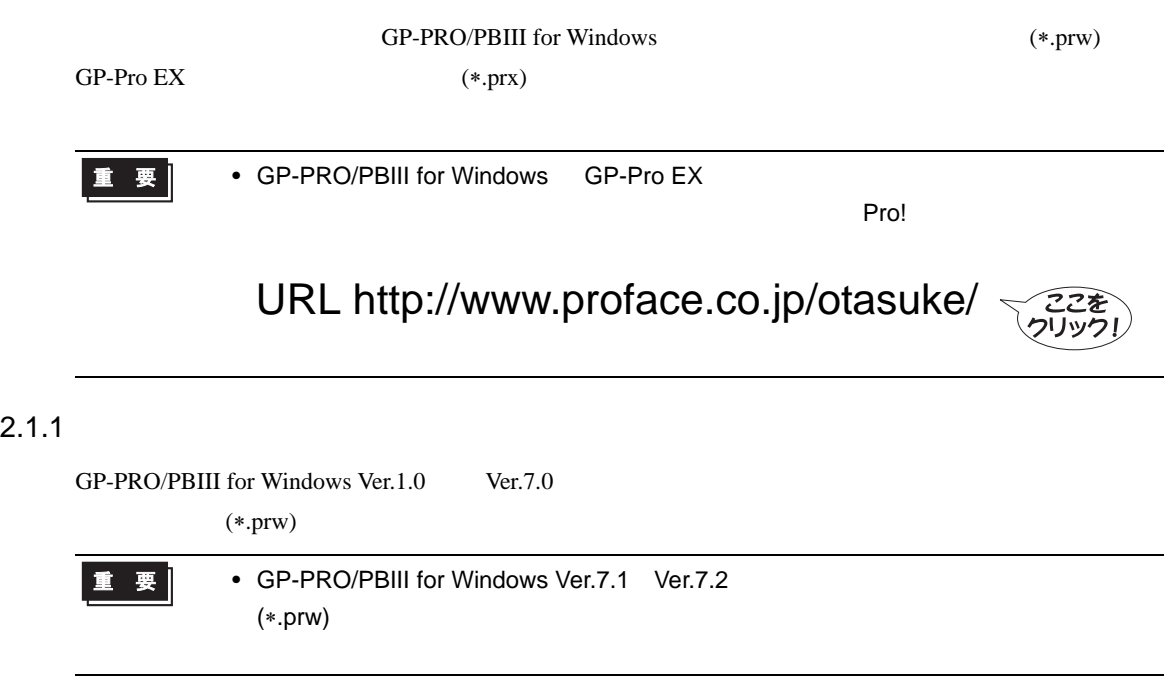

## <span id="page-1-1"></span> $2.1.2$

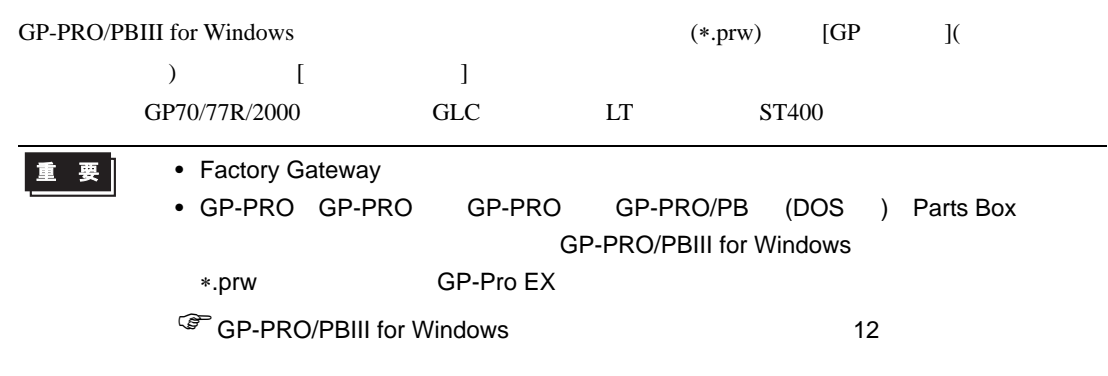

### GP70/77R

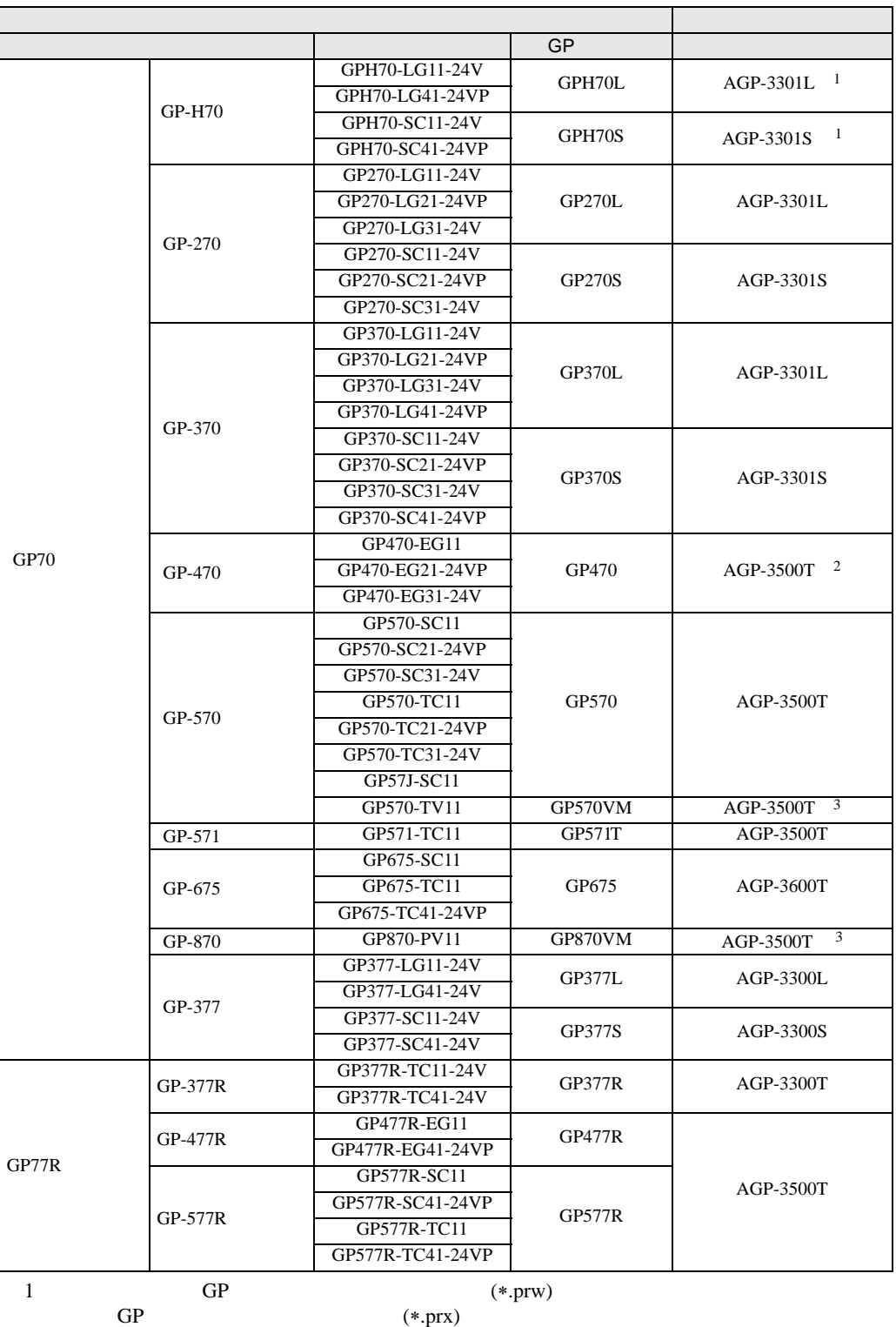

<span id="page-2-0"></span>2  $640 \times 480(VGA)$ 

<span id="page-2-1"></span> $3$  (V )

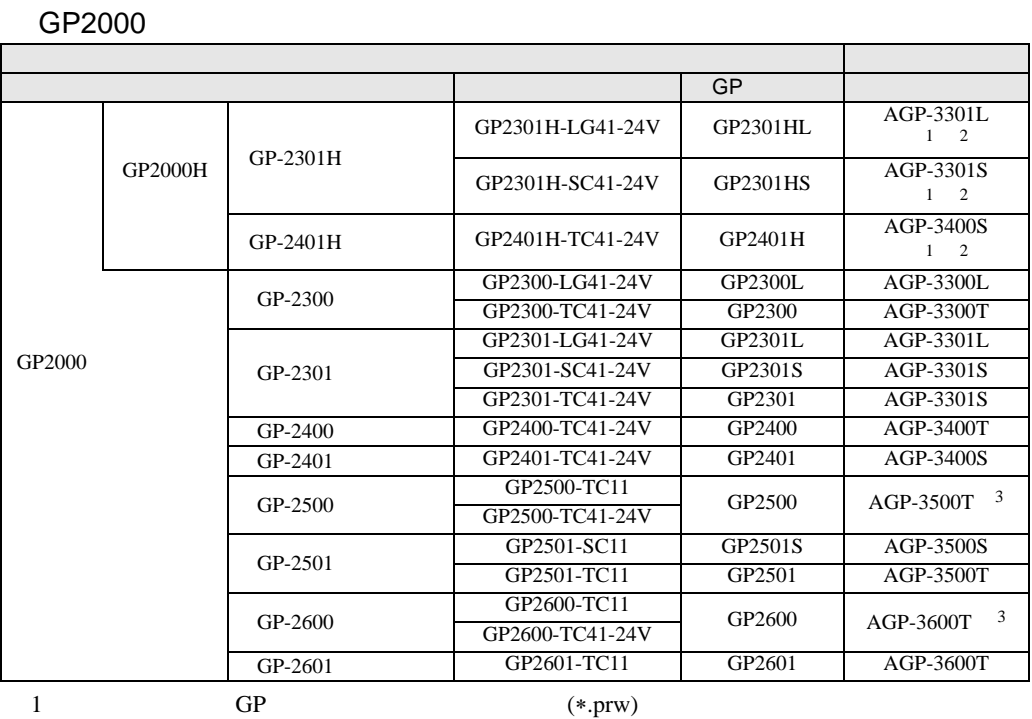

<span id="page-3-0"></span> $GP$  (\*.prx)

<span id="page-3-1"></span>2 GP2000H

<span id="page-3-2"></span>

 $3$  (V )

**GLC** 

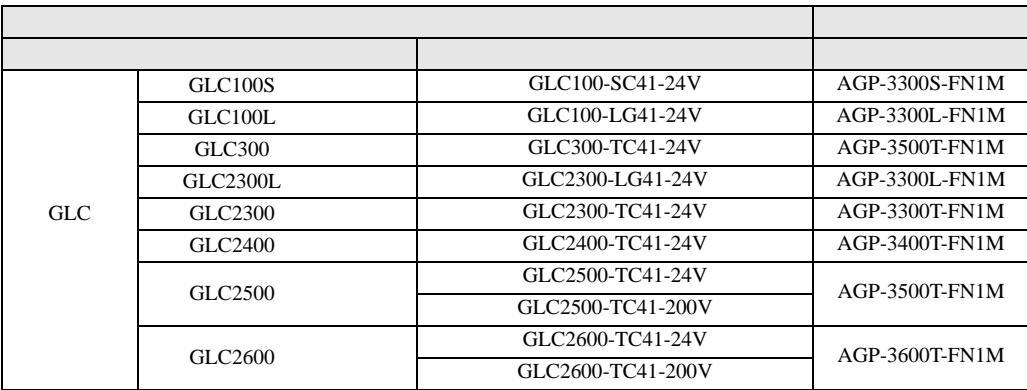

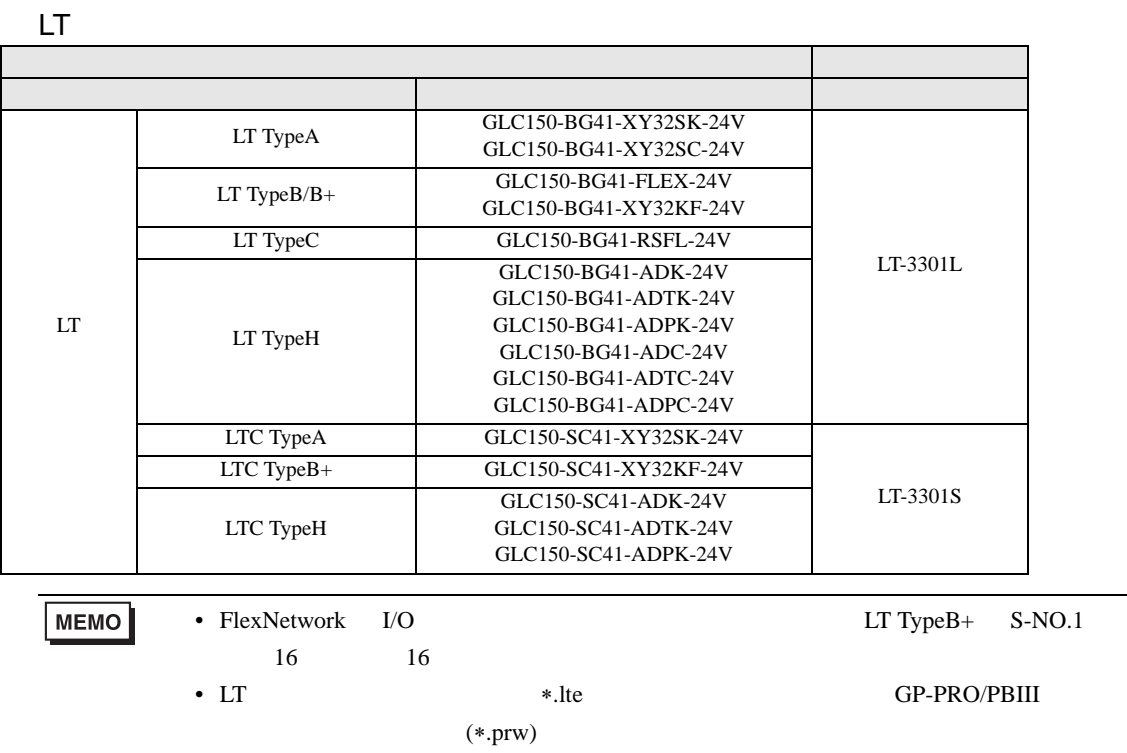

ST400

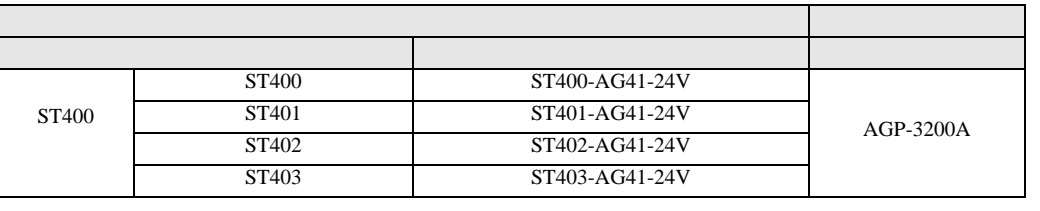

**MEMO** • ST400  $\overline{S}$ •  $ST403$  2  $AGP-3200A$ 

### <span id="page-5-0"></span> $2.1.3$

GP-PRO/PBIII for Windows (\*.prw) [ 3 重要| • GP タイプの名称もなります。  $\sqrt{3}$  2.1.2 2-2 • GP-PRO GP-PRO GP-PRO GP-PRO/PB (DOS ) Parts Box GP-PRO/PBIII for Windows ∗.prw に変換した上で GP-Pro EX のプロジェクトコンバータを実行してください。 **GP-PRO/PBIII for Windows 12 12** 

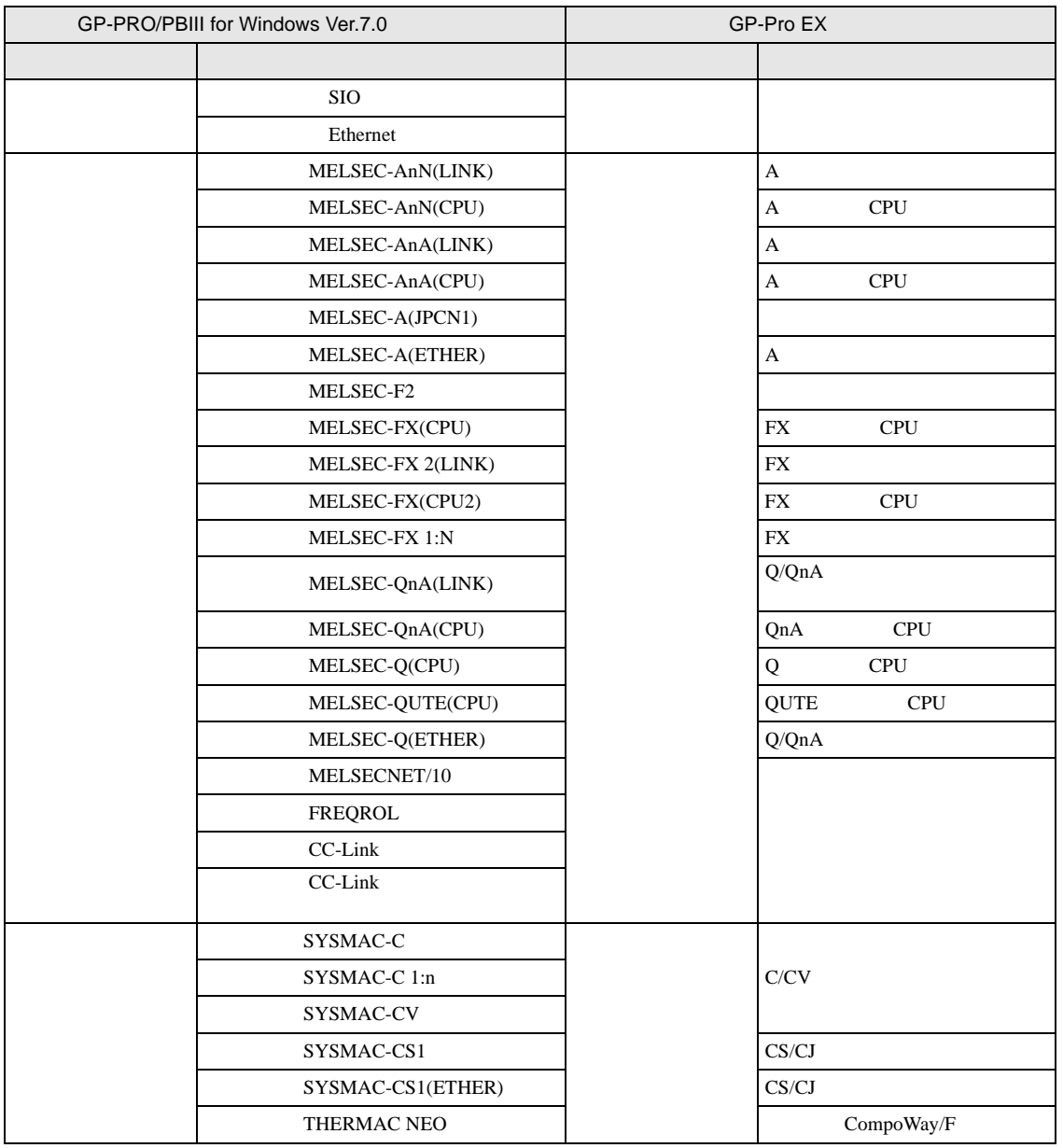

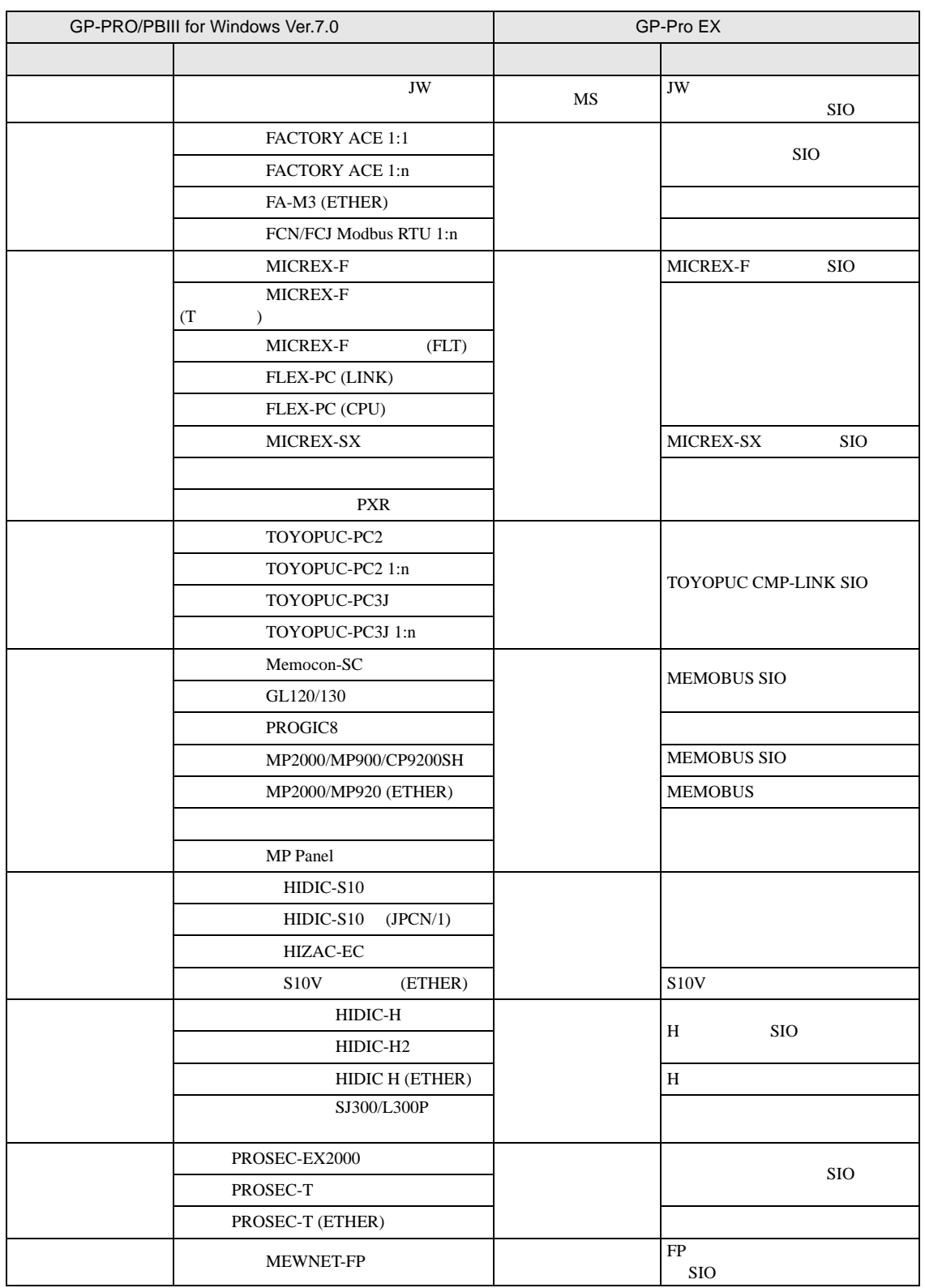

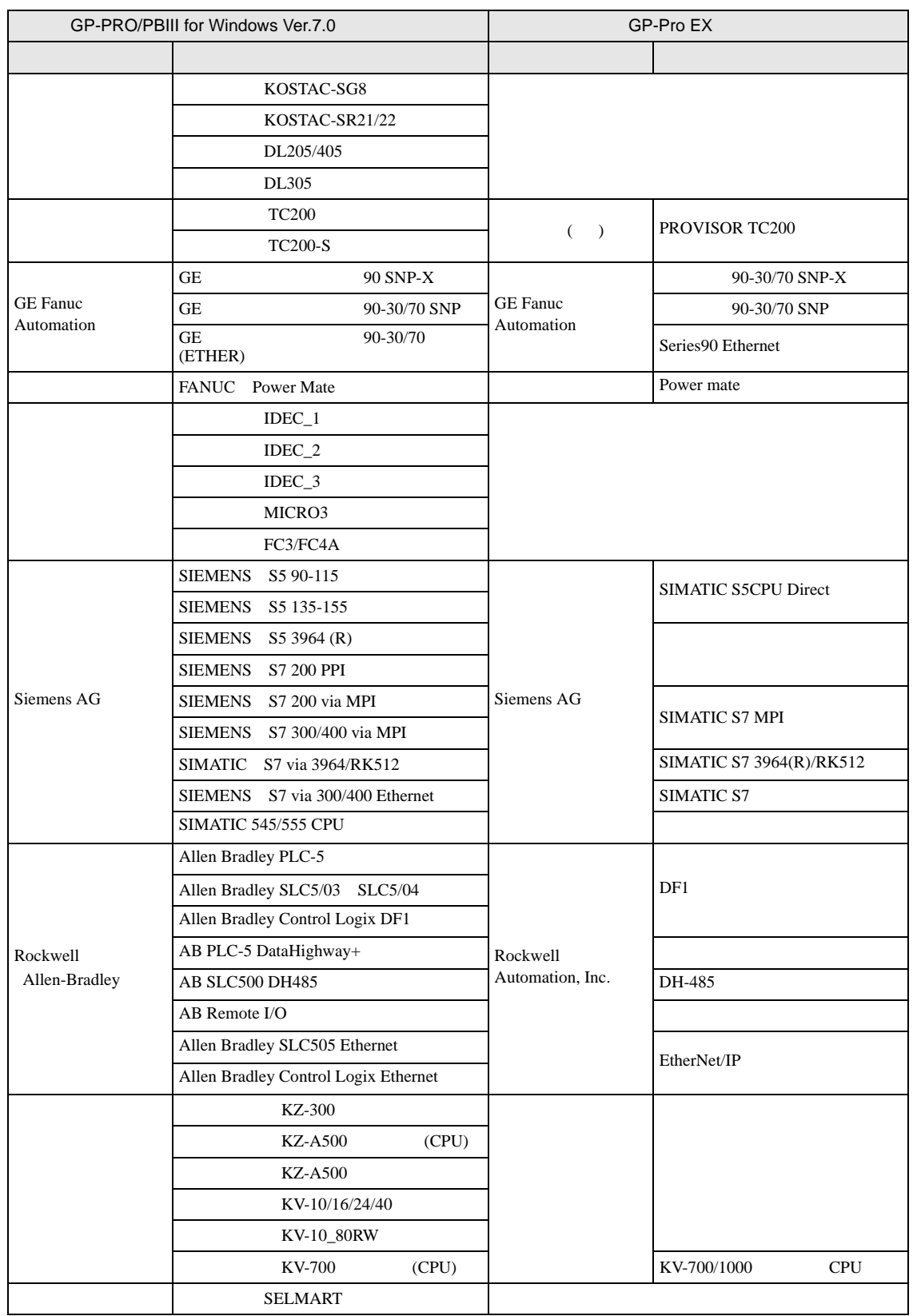

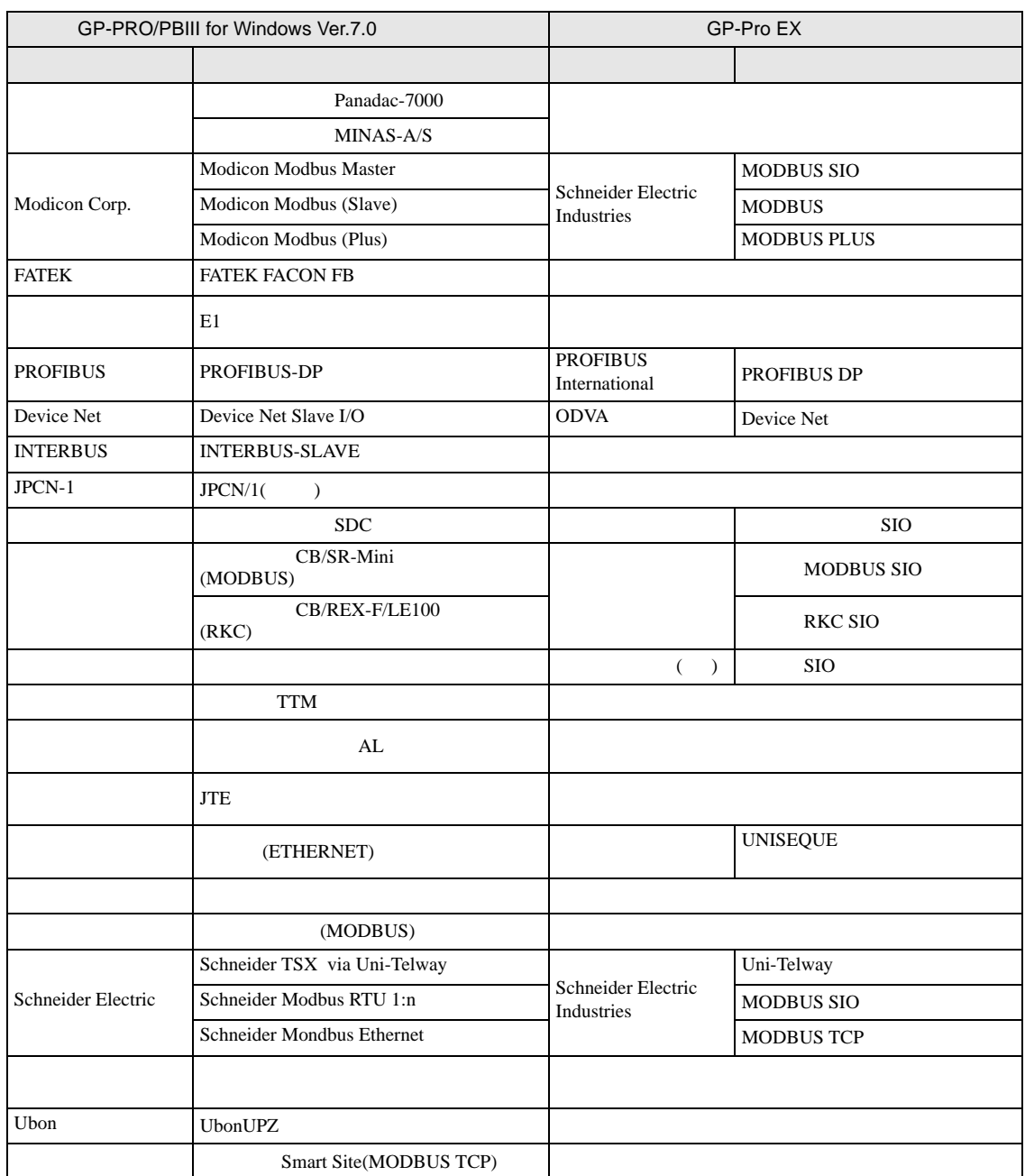

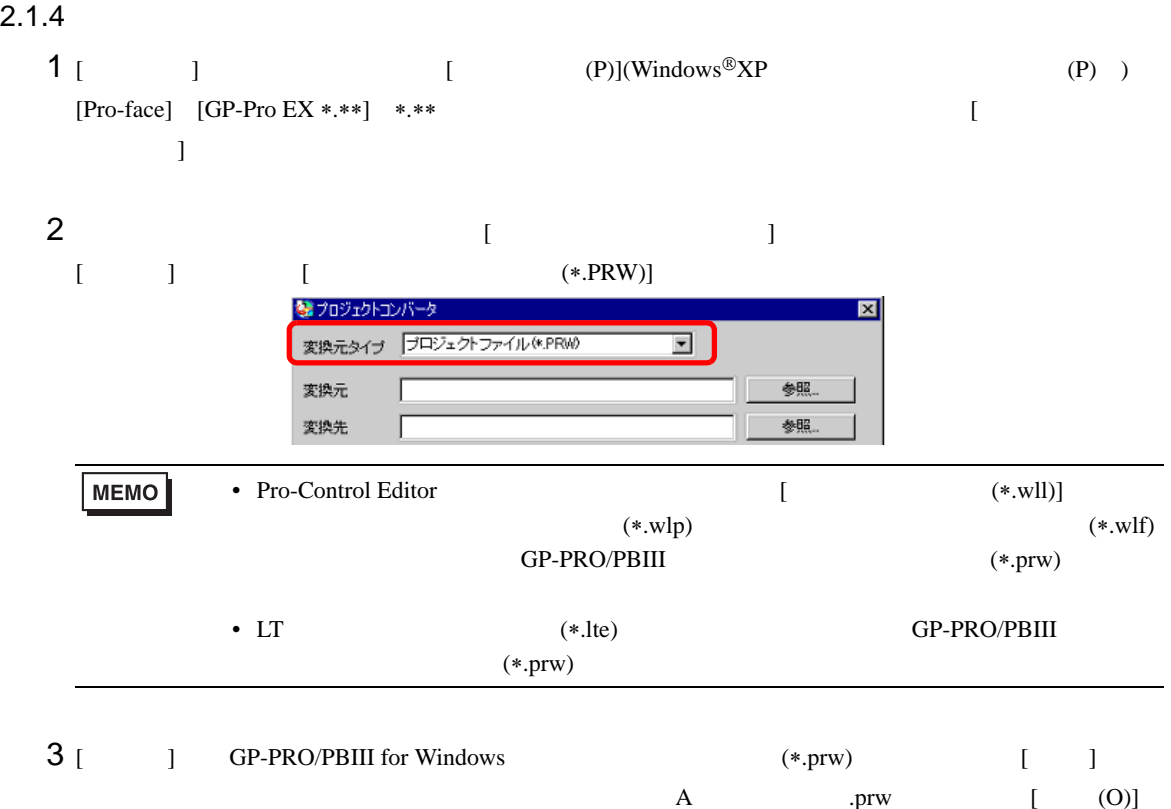

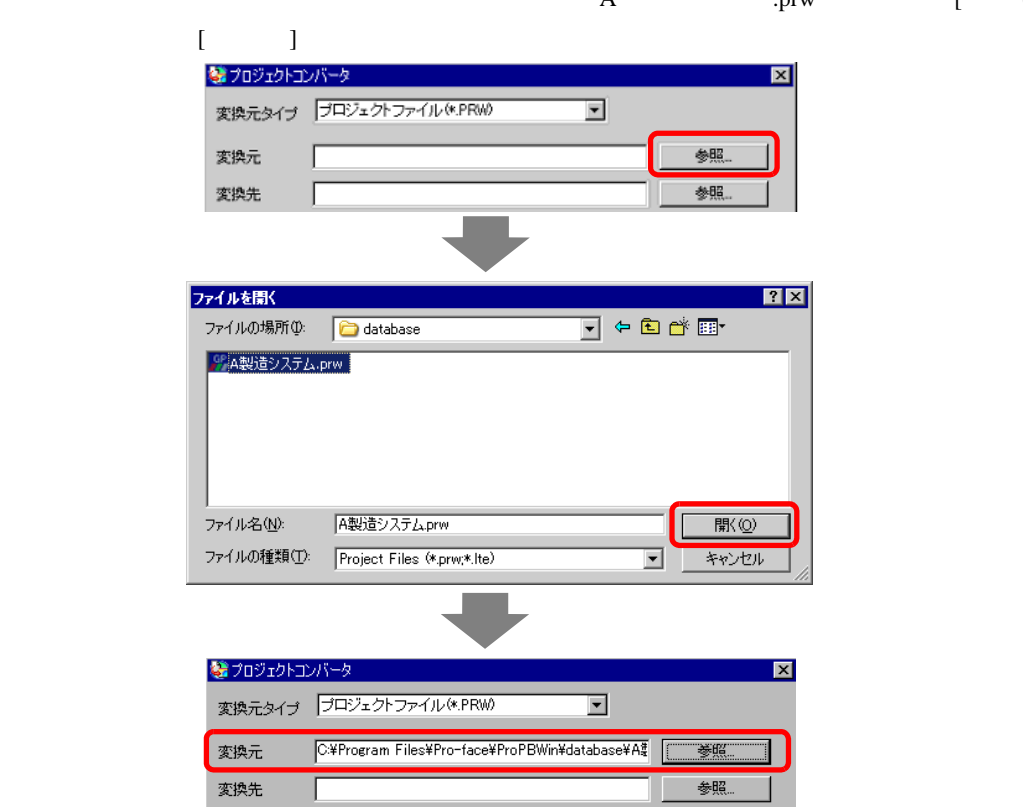

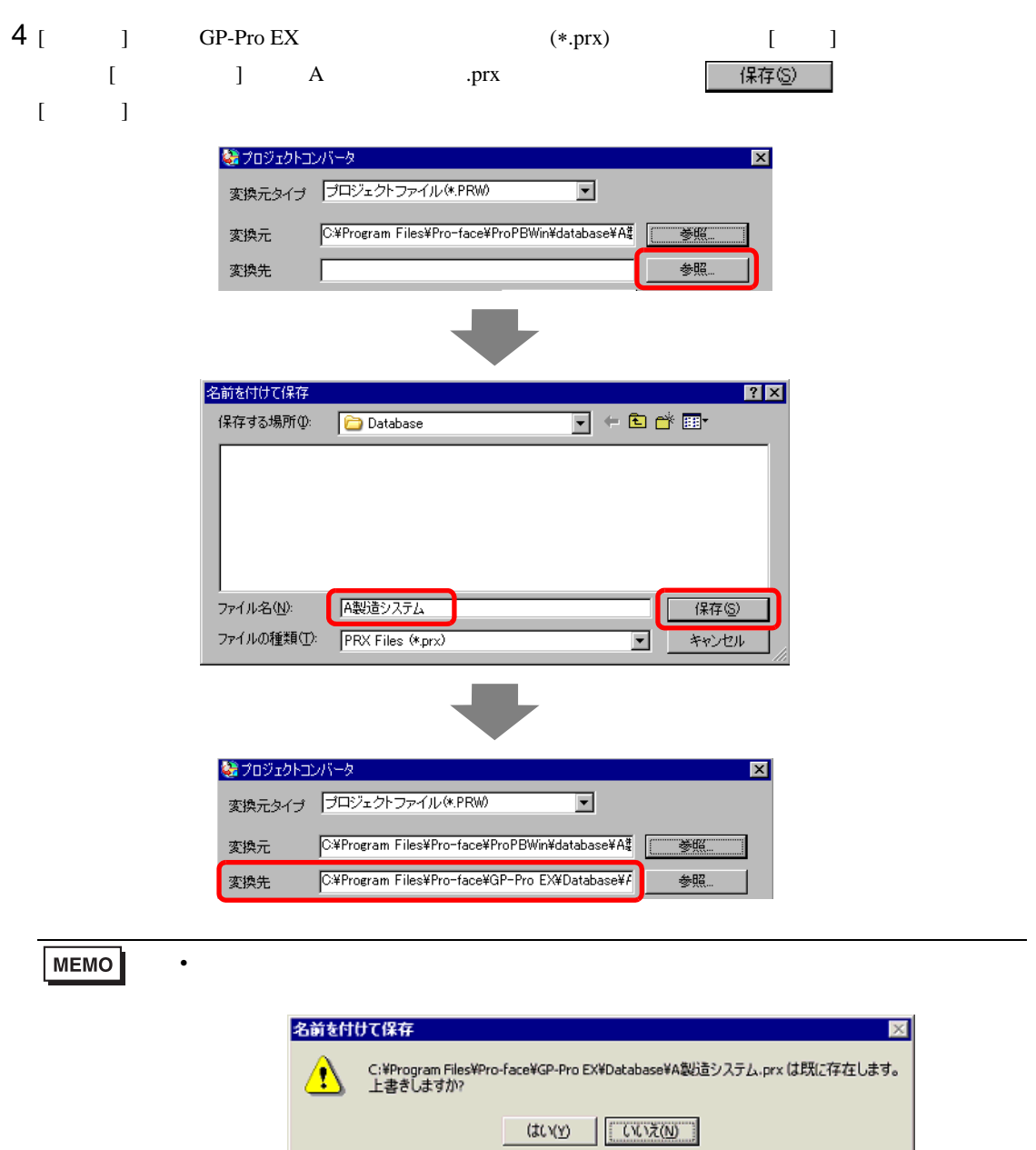

 $\mathbb{R}$ 

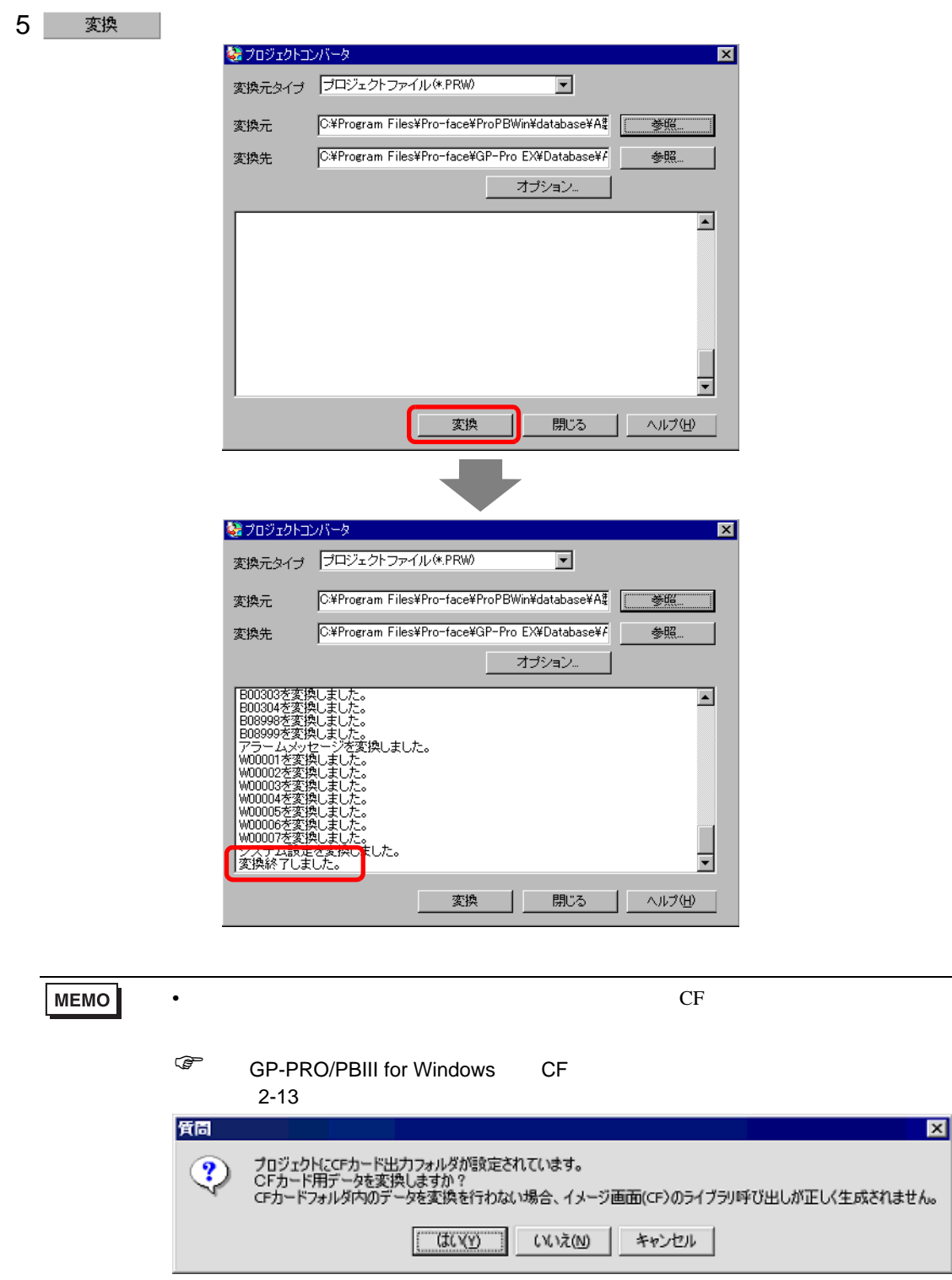

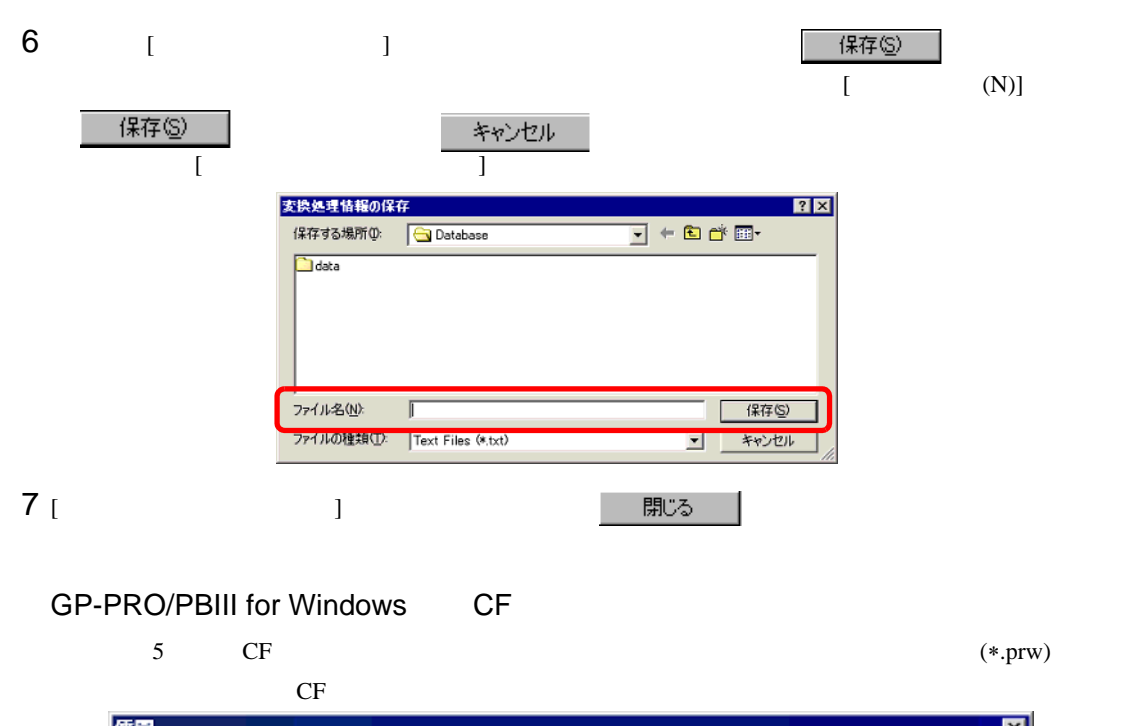

<span id="page-12-0"></span>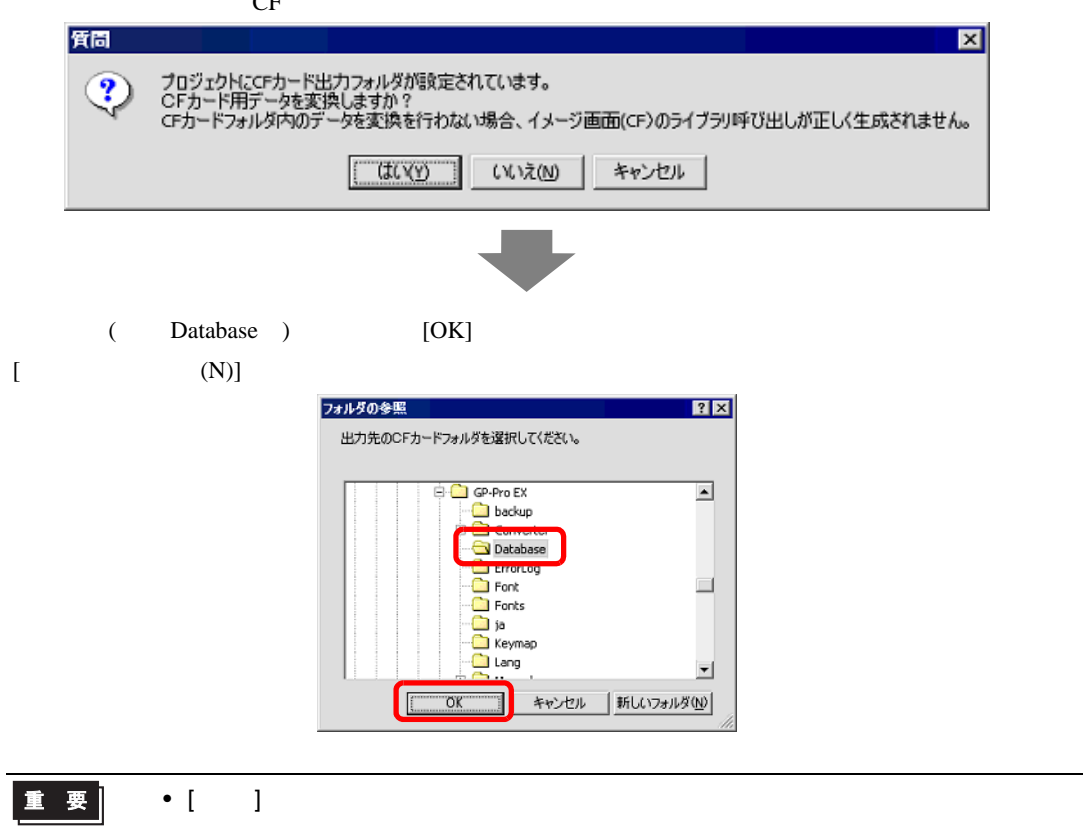

### $2.1.5$

GP-PRO/PBIII for Windows Pro-Control Editor LogiTouch GP-Pro EX

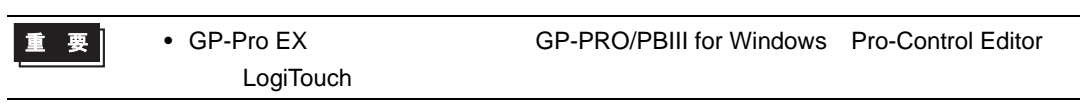

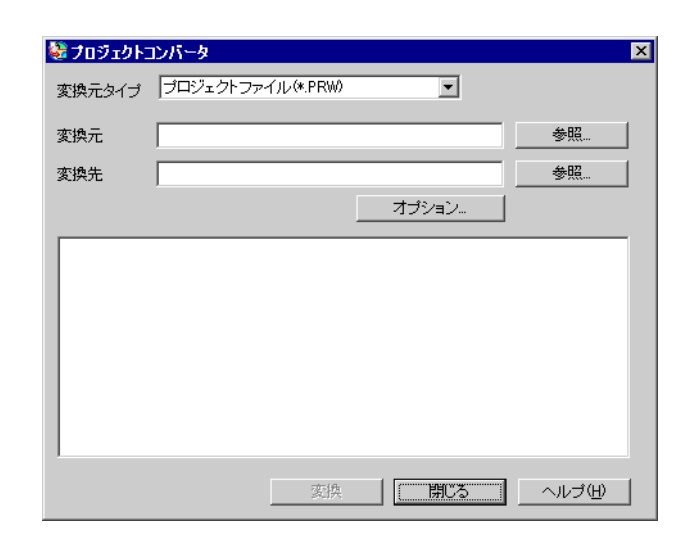

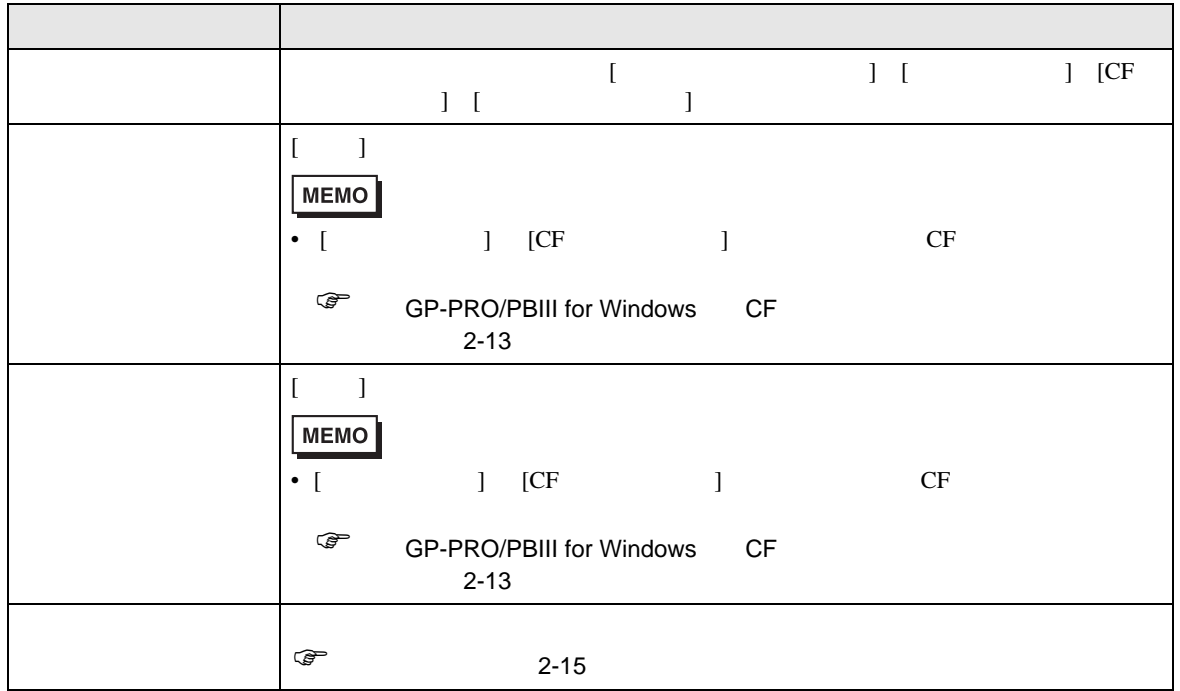

<span id="page-14-0"></span>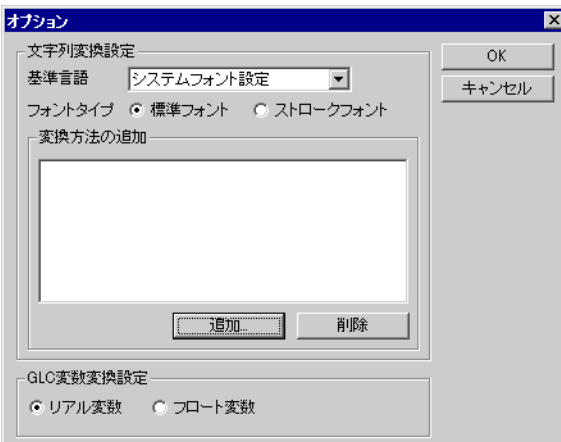

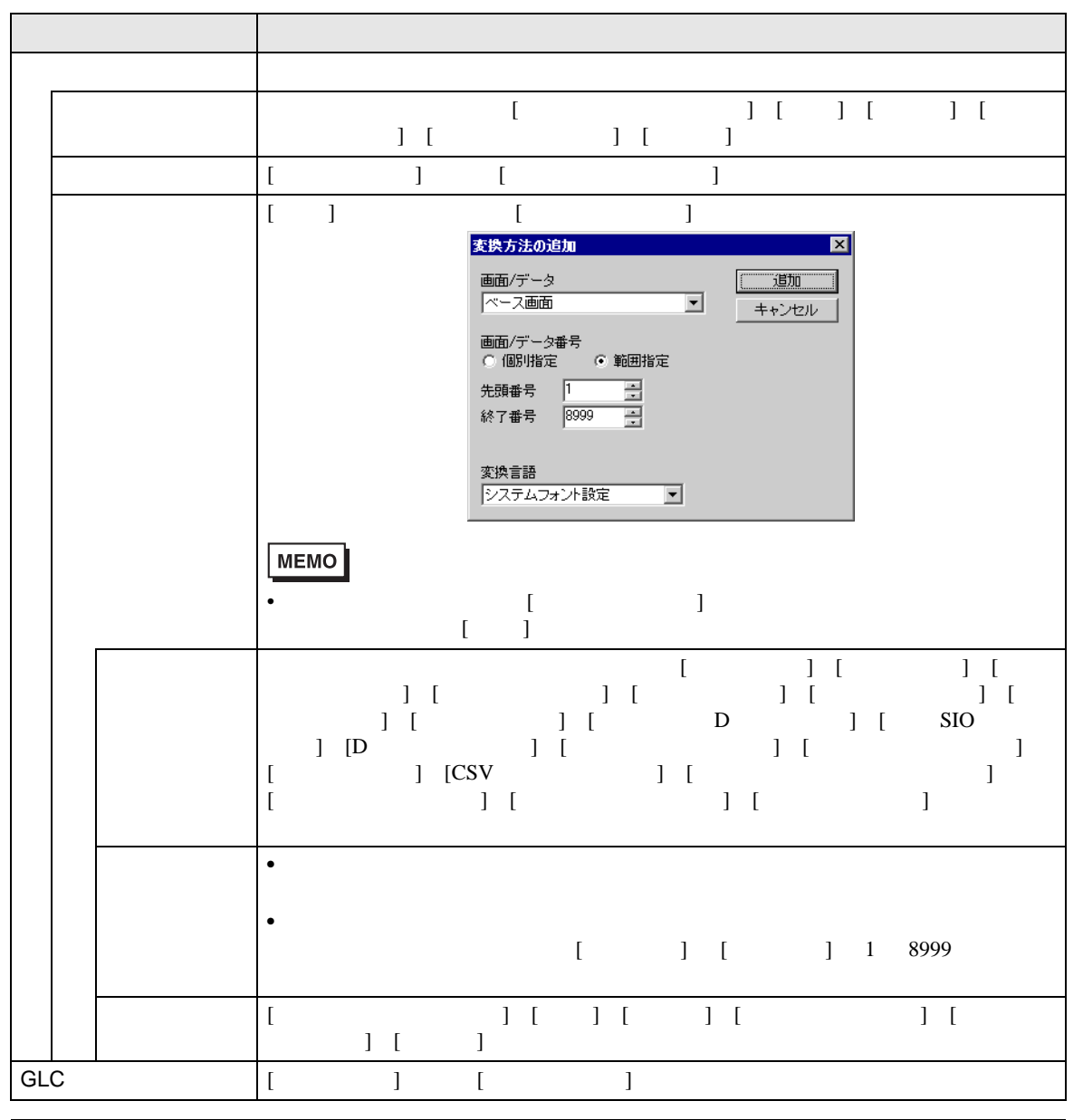

GP-Pro EX 2-15

### $2.1.6$

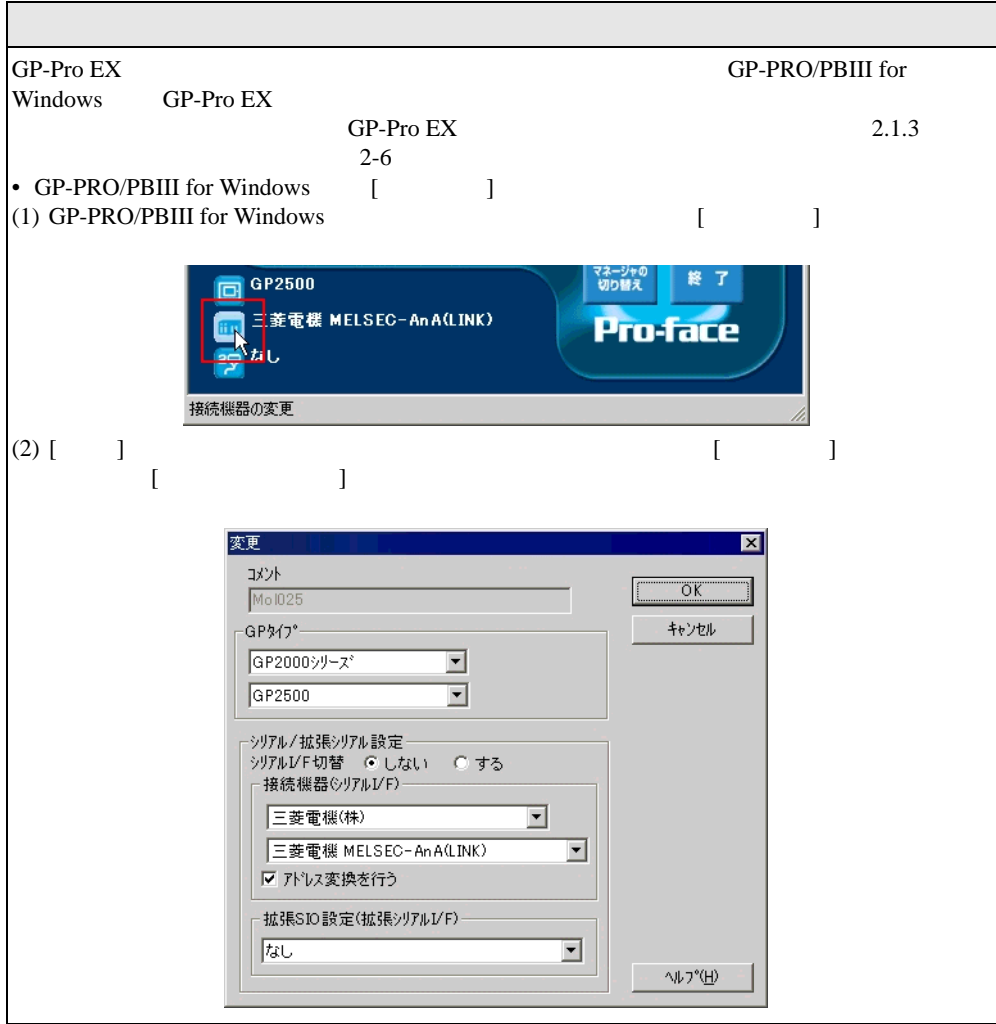

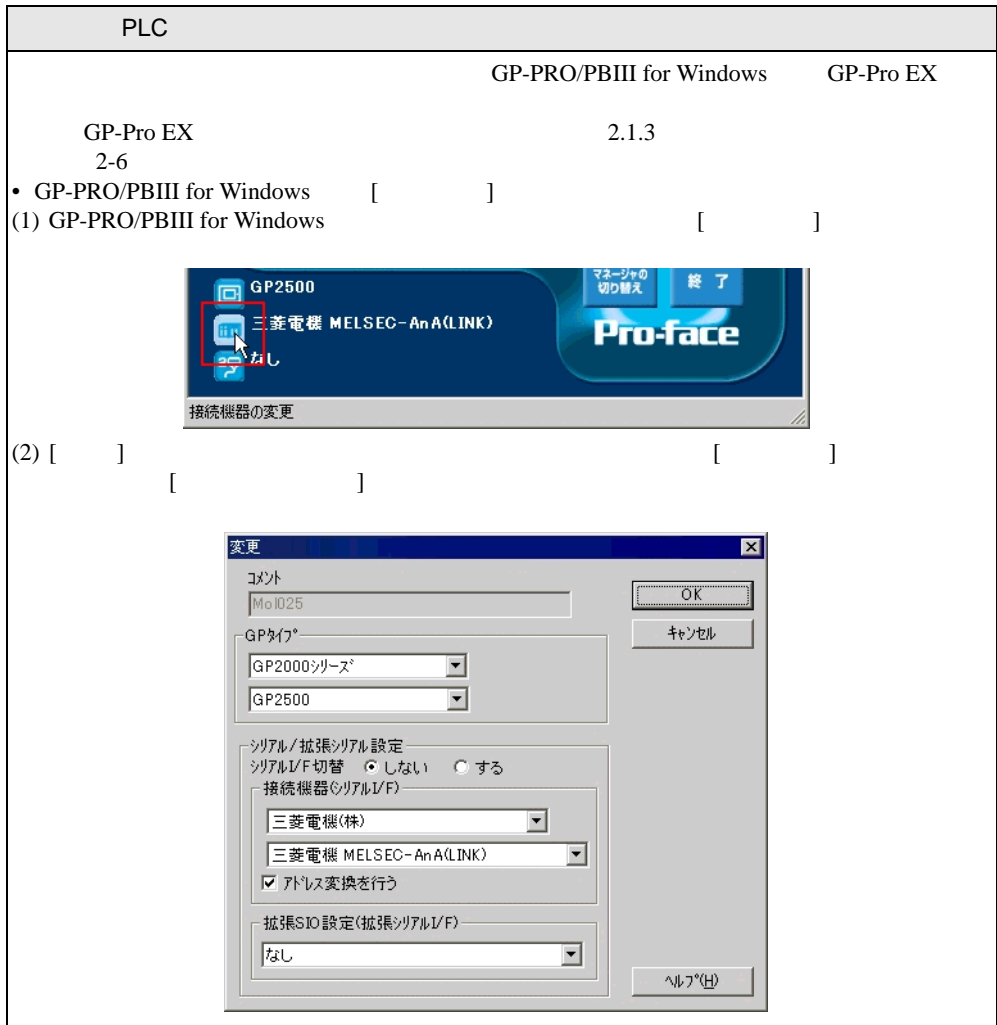

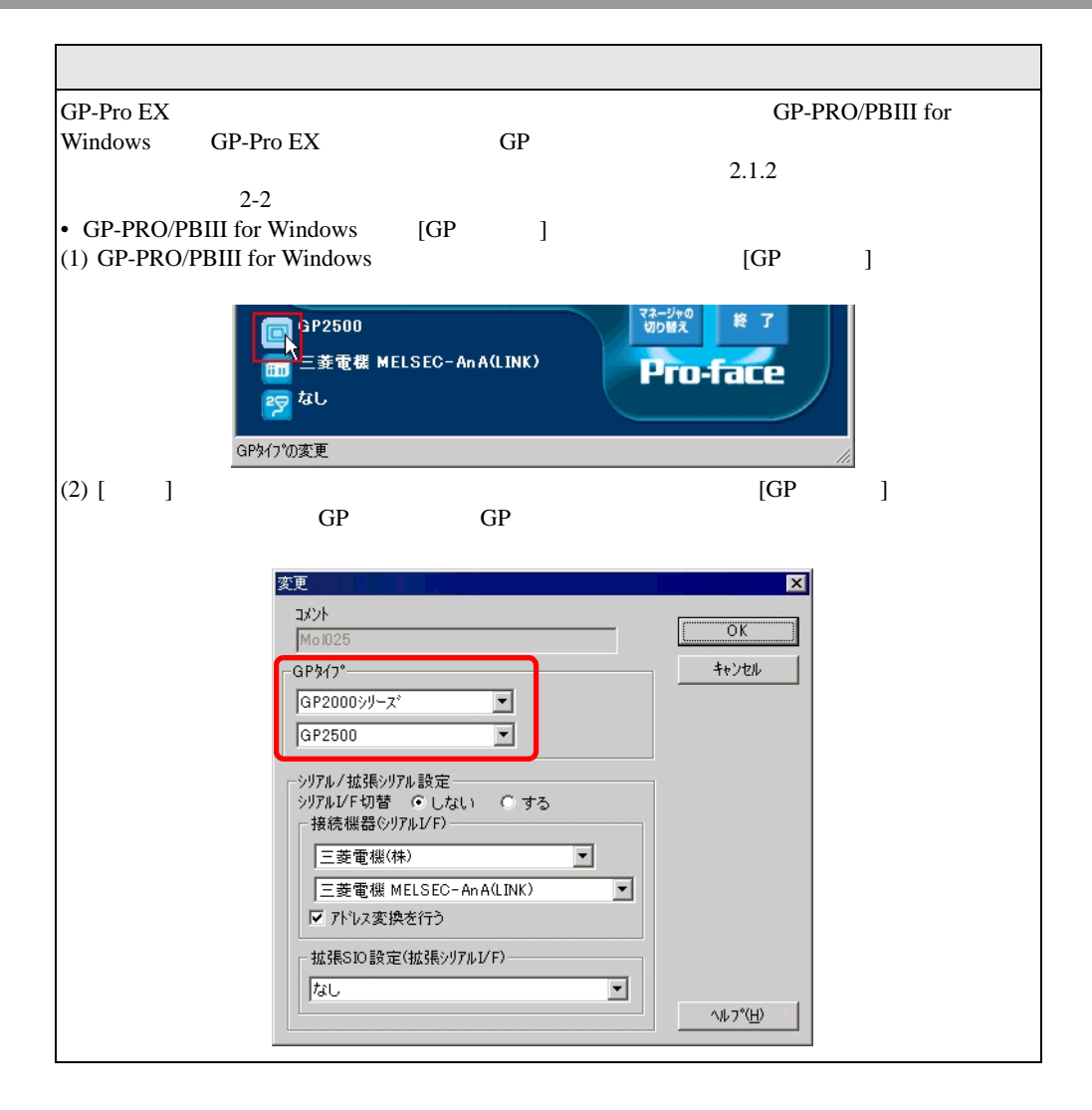

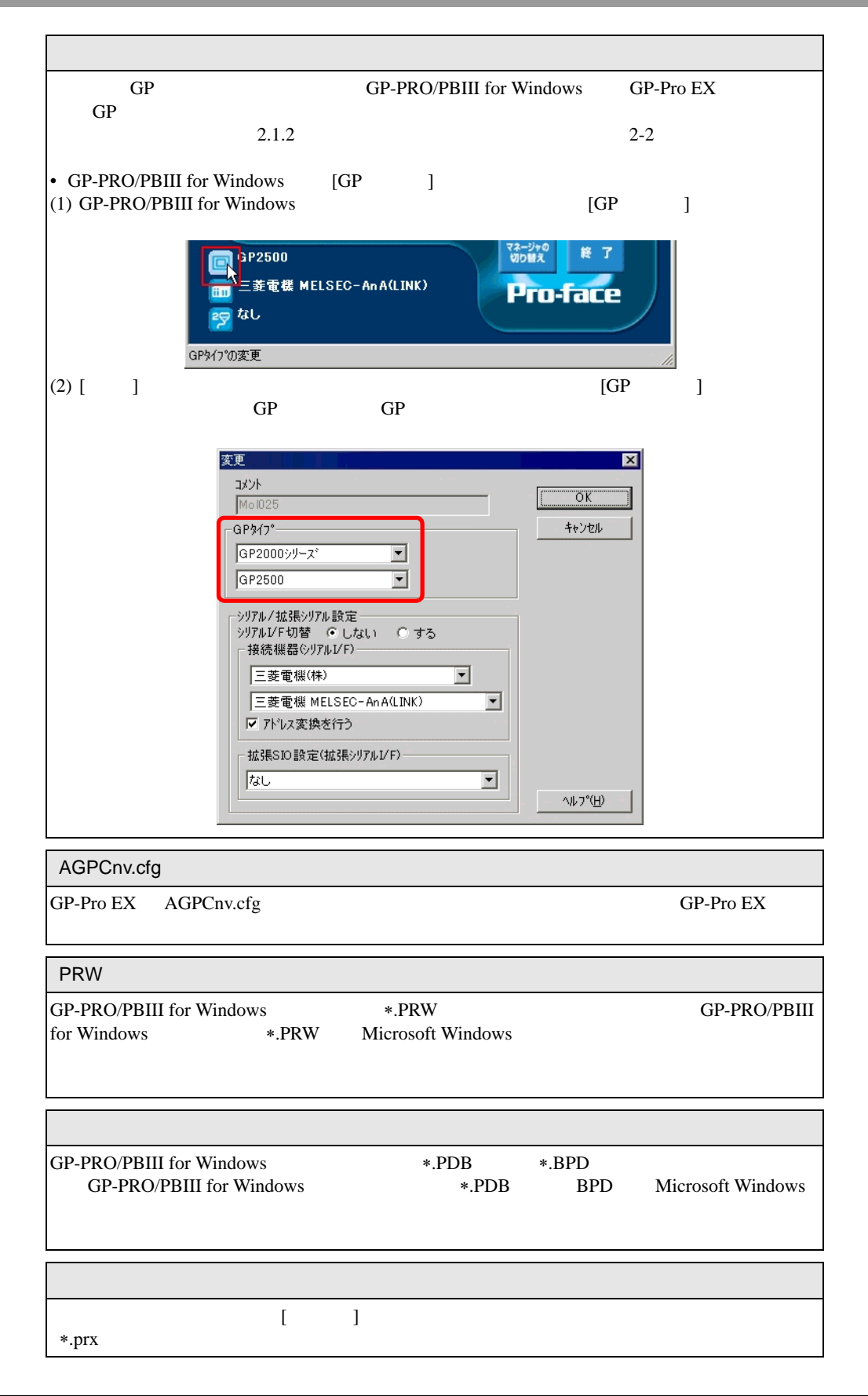

## <span id="page-19-0"></span> $2.2$

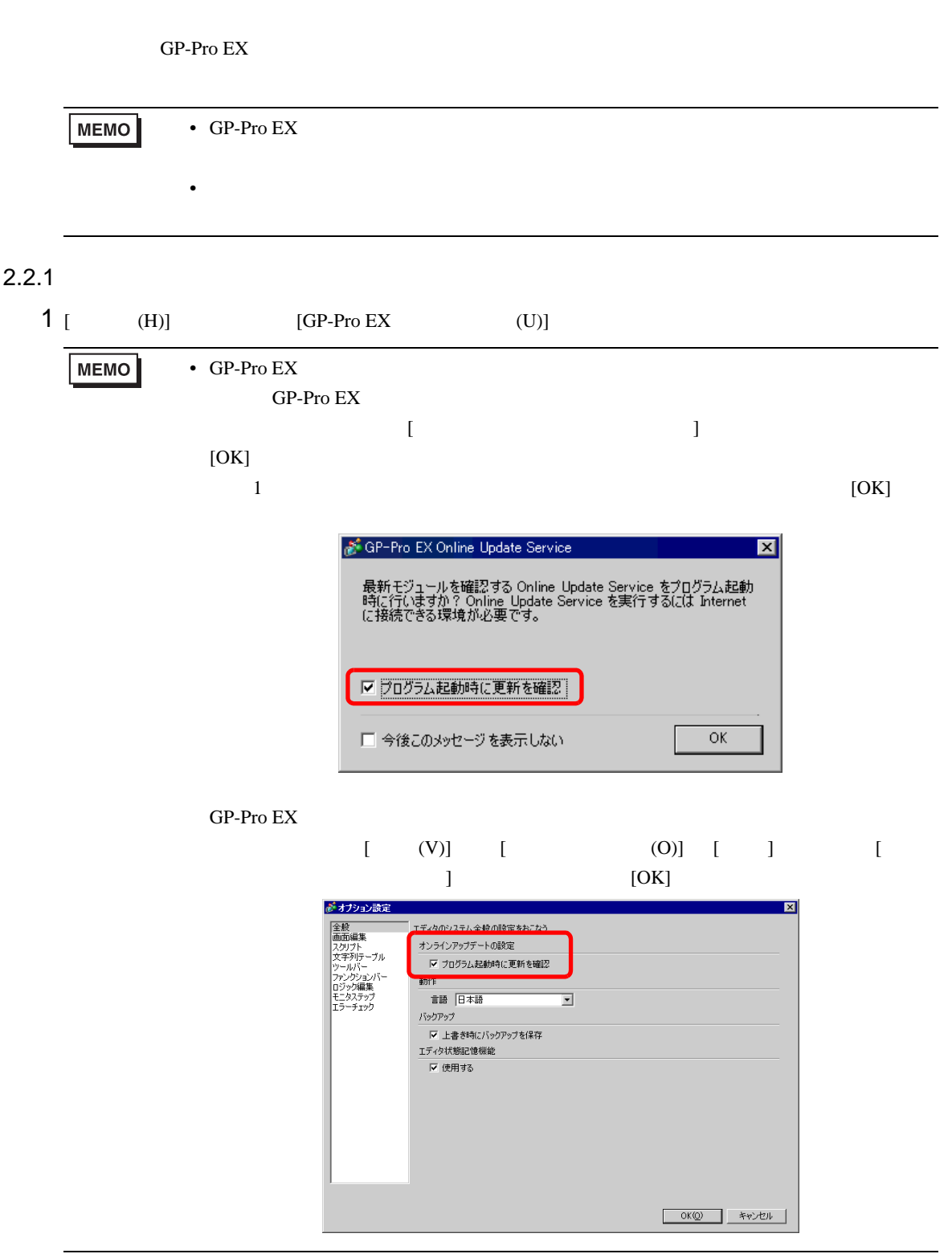

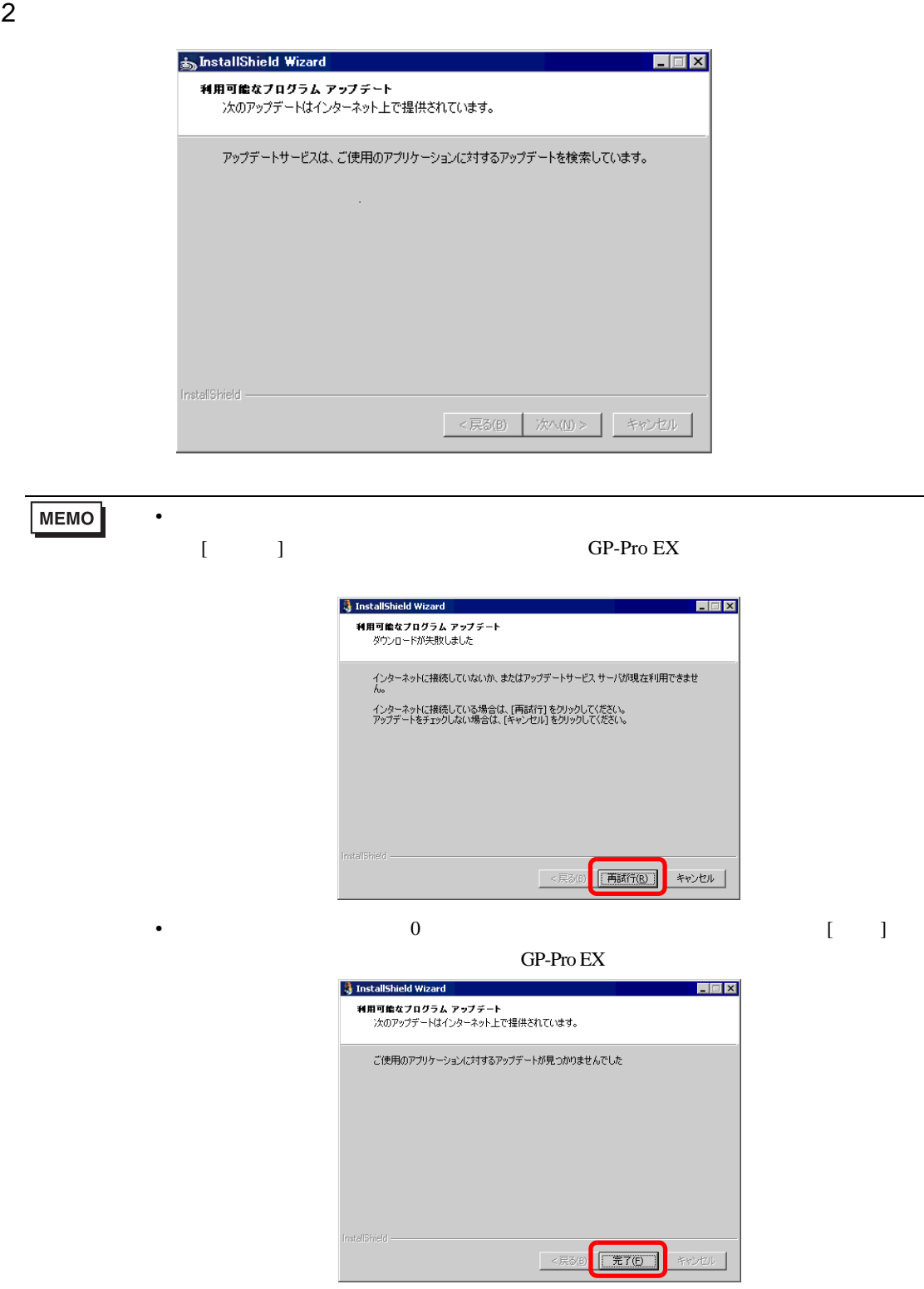

 $3\frac{1}{3}$  [  $\frac{1}{3}$   $\frac{1}{3}$  $[ \begin{array}{ccc} \hline \end{array} ]$ 

### InstallShield Update Service وَ  $H = 2$ アップデート バージョン情報 Software Manager **Pro-face 新しいアップデートとメッセージ**<br>非表示にされたアップデートを元に戻す アップデート - 新しいアップデートとメッセージ<br>|▽GP-Pro EX V2.00.000<br>|- 非常に重要なアップデート GP-Pro EX V2.00.000  $\overline{\phantom{a}}$ アップデート -- (1)<br>- 非常に重要 -- (1)<br>- 重要 -- (0)<br>メッセージ -- (0)<br>- 非常に重要 -- (0)<br>- 重要 -- (0) 田村 サイズ ■ →GP-Pro EX V2.01 アップデート (2.01.100)\* 2007-05-16 142.26 MB 選択されている項目: 0<br>ダウンロード サイズ (合計): 0 KB インストール ダウンロードのみ Copyright (C) 2001-2006 Macrovision Europe Ltd., Macrovision Corporation. | 使用条件 | プライバシー  $\odot$

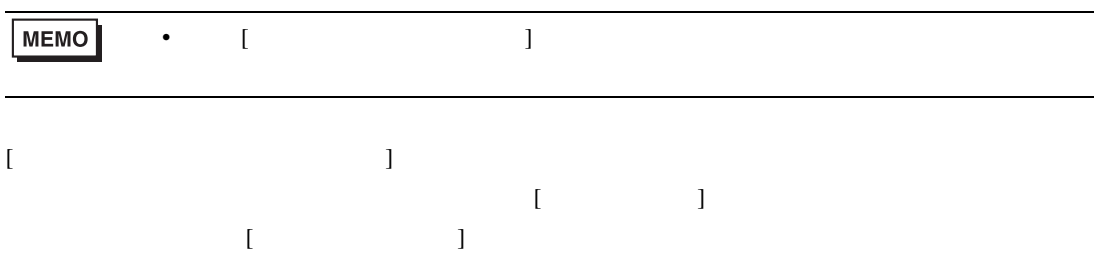

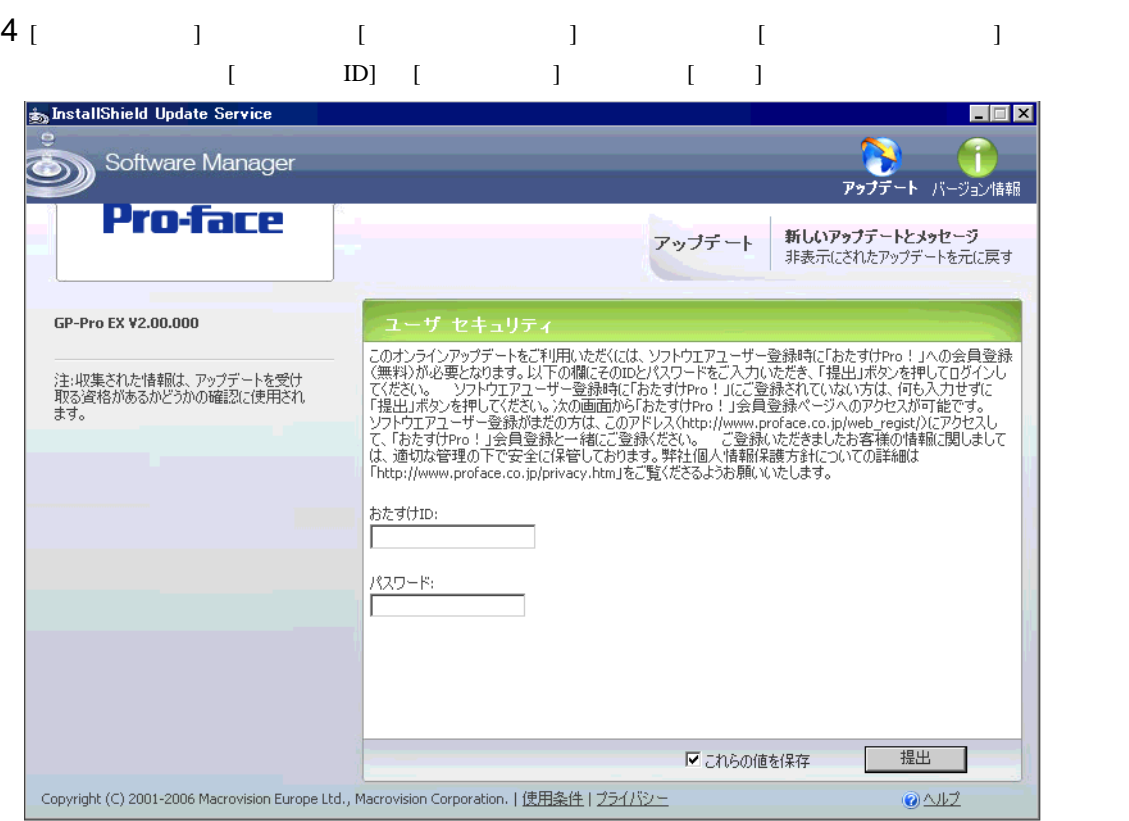

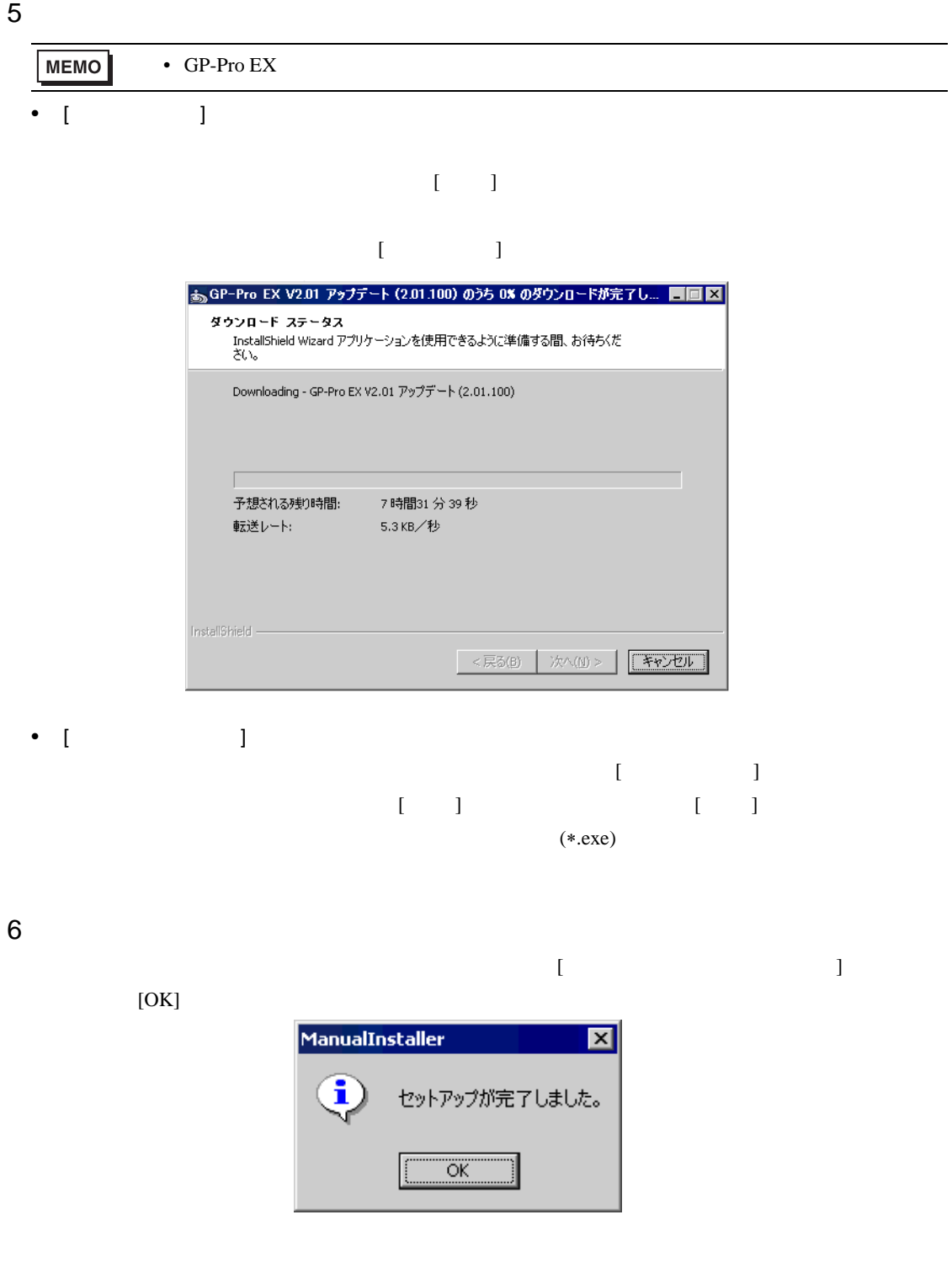